#### 研究開発速報

# 計算機シミュレータとラジコンカーを用いた 計算機の動作原理教育

## 木室 義彦 $^{1)}$ ・松本三千人 $^{2)}$ ・安浦 寛人 $^{3)}$

 情報技術が政治/経済/社会システムに広く組み込まれてきた現在、初等中等教育における 情報技術教育が重要となってきた。すなわち、計算機の動作原理を常識として身に付けること が重要である。我々は、中学生でも簡単に操作、理解できる計算機シミュレータと、身近な玩 具であるラジコンカーを利用した計算機の動作原理教育を提案している。本論文では、この教 材とカリキュラムの詳細および、本教材を使用した実験授業の結果を報告する。

#### キーワード

計算機の動作原理教育、計算機アーキテクチャ、CPUシミュレータ、ラジオコントロールカー

1. はじめに

 急速に情報化社会が進みつつある現在、社会的な常識 の1つとして、情報技術の基本的な原理の理解が必要に なってきている[安浦 1999]。これに関し、我々は、「コ ンピュータは故障でない限り、プログラムされたとおり に動作する」という計算機の動作原理を小中学生でも体 験的に理解できる教材として、移動ロボットが有効であ ることを実験授業から明らかにしてきた[甲斐 2002]。 しかし、一方、移動ロボットに塔載されたコンピュータ と身の周りにあるパーソナルコンピュータ (PC)が同 じしくみを持つものであることが、生徒に十分に理解さ れているとはいえなかった。

コンピュータのうごくしくみを知る1つの方法は、計 算機シミュレータを使ってプログラミングを行うことで ある。教育用計算機シミュレータとしては、ED21 [三 浦 2004]やVisuSim[今井 2000]、E-cas[矢原 2001]、 KC2EB[新實 2001]、K-COM[葉山 2001]、GM-Web[石 川 1998] など特徴的かつ優れたものが数多く開発され ている。しかし、そのほとんどは、工学系の大学や高専 など高等教育での利用を想定しており、中学生でも理解 可能な簡単な計算機シミュレータは少ない。「道具の原 理を知ってその使い方を判断する」という技術教育の基 本に立ち返るならば、工学系の高等教育に限定せず、計 算機工学の概念を正確に盛り込んだ計算機シミュレータ を用い、初等中等教育から高等教育への連続性を考えた

教育を行なうことは、意味のあることだと我々は考えて いる。

 本報告では、中学生でも容易にコンピュータのしくみ が理解でき、かつ、高等教育でも十分に利用できること を目的に開発した計算機シミュレータと、このシミュ レータから実機である市販ラジコンカーを操作可能とす る制御教具について述べる。さらに、これらを併用する ことで、計算機アーキテクチャに踏み込んだ高度な実験 であっても、生徒の興味を引出し、効果的に学習が行な えることを実験授業の結果から示す。

#### 2. 体験型カリキュラムと計算機シミュレータ

 小中学生に限らず、初学者が計算機の動作原理を理解 するためには、単なる座学ではなく、自らアルゴリズム を考え、プログラミングを行い、その動作を確認するこ とが重要である。この体験学習を実現するための教材と して、我々はWebブラウザで閲覧・実行可能なWeb/Java 電子教材を開発し、この電子教材と移動ロボットを用い た実験授業を行い、その効果を確認してきた(図1)。

この実験授業では、移動ロボット実験の次のステップ

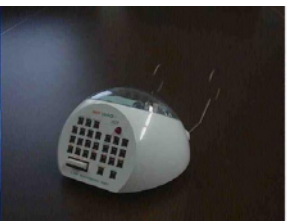

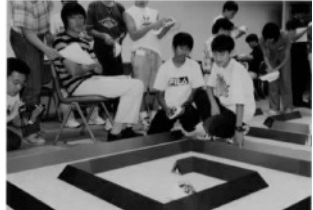

(a) 移動ロボット外観 (b) 授業風景

図1 移動ロボットを用いたプログラム実験

<sup>1</sup>) (財)九州システム情報技術研究所

<sup>2</sup>)富山県立大学

<sup>3</sup>)九州大学システムLSI研究センター

として、ロード、ストア、演算命令のみの計算機シミュ レータを用いる電卓プログラムの実験を行った。しかし、 受講した生徒にとって、移動ロボットに塔載されている コンピュータと、計算機シミュレータすなわち身の周り にあるPCが同じしくみを持つものであることが、知識 としては理解できても、実感が伴なうものであるとはい えなかった「甲斐 2002]。

#### 2.1 従来の教育用計算機シミュレータ

 既にいくつかの優れた教育用計算機シミュレータが高 等教育に用いられている。しかし、これらを初等中等教 育に利用しようとする場合、いくつかの問題がある。

● 計算機モデル

VisuSimを始めとする多くの計算機シミュレータは、 工学系大学や高専で使用することを前提として設計され ている。このため、小中学生を含む初学者には、複雑な いし高度過ぎる計算機モデルとなっている。計算機モデ ルをある適度、抽象化・簡素化したものとしては、 ED21のベースであるED9900やGM-Webがある。しかし、 これらも利用者として高校情報科教員や文科系大学生を 想定している。コンピュータの構造を任意の抽象度で表 現するものとしてはE-casがあるが、対象はあくまで工 学系大学生である。

● 命令セットと使用言語

 大学の計算機工学レベルを対象とし、命令セットをア センブリ言語の英文表記としているものが多い。外国語 由来の命令セットは、中学生など初学者には、学習の障 壁となる。ED9900、K-COM、GM-Webは、これを軽減 するために、一部、カタカナ表記を採用しているが、命 令セットをできるだけ直感的かつシンプルにする必要が ある。

● 入出力装置

 現在、コンピュータは、単に計算する機械ではなく、 様々な機器を制御するコントローラとして使用されてい る。このため、計算機シミュレータにはキーボードやモ ニタ以外の入出力部を追加したものがある。ED9900の 文字コードによるキャラクタ表示やK-COMのデータ ビットのランプ表示と外部機器シミュレータは、これに 相当する。しかし、実際に外部機器を動作させるものは ない。

### 2.2 物理的な体験学習を実現する教育用計算機シミュ レータ

 計算機シミュレータは、ある特定の計算機システムま たは計算機モデルを模擬するために用いられ、実際にシ ミュレーションの対象となる計算機や外部機器をその場 で同時に動作させることは少ない。しかし、初等中等教 育において、より効果的な体験学習を実現するためには、 計算機シミュレータが動作している目の前のコンピュー

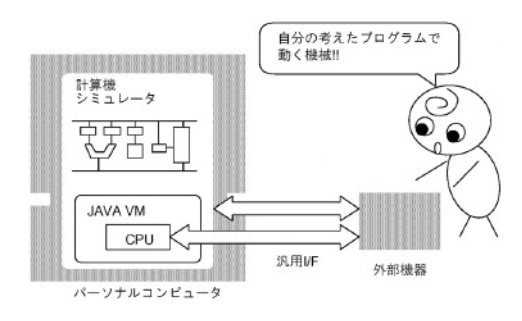

図2 計算機シミュレータと外部機器

タが直接ロボットなどの外部機器を制御し、かつその制 御の様子がシミュレータをとおして直観的に理解できる ものである方が望ましいと考えられる (図2)。なお、 この外部機器の制御を通してコンピュータを理解すると いう教育方法は、計算機シミュレータではないが、高等 教育でもしばしば行なわれている。KUE-CHIP2といっ た教育用CPUボードがこれに相当する[有川 1994]。

 前述の計算機シミュレータを構成する1つの方法は、 可搬性の高いJAVA言語によりシミュレータを記述する ことである。また、このシミュレータから外部機器を制 御するために、汎用のインタフェースをJAVAのライブ ラリを介して使用する。この結果、JAVA VMと汎用イ ンタフェースを持つほとんどの計算機上でシミュレータ を実行させることができる。これにより、Windowsや MacOS、LinuxといったOSの違い、デスクトップPCや ノートPC、組込みシステムといった外観の違いに関わ らず、どの計算機も同じしくみで動作し、外部機器を制 御できるということを生徒が直観的に理解できることが 期待できる。

### 3 . 計算機シミュレータの特徴-身近な対象物を**PC**か ら制御する

#### 3.1 計算機シミュレータの基本構成

 教科書等に示される計算機モデルとしては、制御、演 算、記憶、入力、出力の5大装置を示すもの [矢島 1982]や演算装置の代わりにデータパスを構成要素とす るもの[Patterson 1996]、5大装置のそれぞれの機能を 抽象化したIPOモデル[河村 1998]など様々なものが ある。これは、多層構造をなす現在のコンピュータを理 解するためには、学習内容に応じた計算機モデルの選択 が必要であることを示している[武井 1997]。

 我々は、小中学生が「コンピュータは故障でない限り プログラムされたとおりに動作する」という計算機の動 作原理をより深く理解するためには、プロセッサとメモ リのしくみとはたらきが分かる簡単な計算機モデルが適 当であると考えている。すなわち、(1)制御と演算に対 応するプロセッサと記憶に対応するメモリの2つの要素、 (2)メモリに記憶されたプログラムがプロセッサに読み

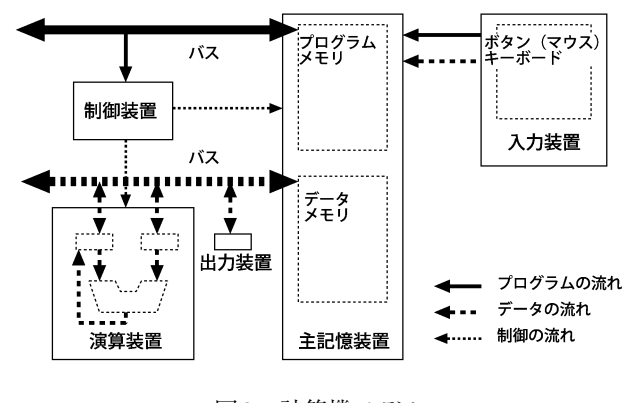

図3 計算機モデル

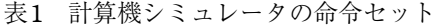

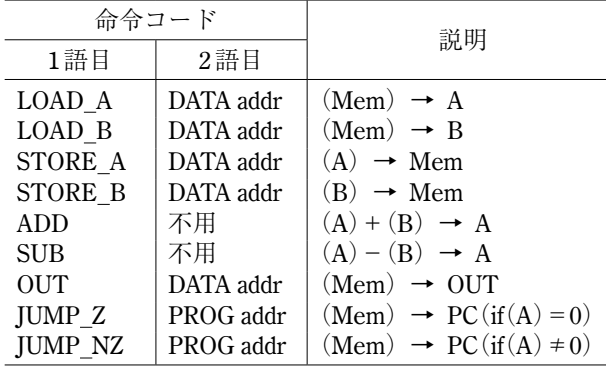

込まれ所定の動作を実行するという機能、の2つを視覚 的に表示できる最下層の計算機モデルである(図3)。 これは、最新の多くのコンピュータに採用されている ロード/ストア・アーキテクチャ[Patterson 1992]で あり、制御装置、演算装置(レジスタ、演算器)、プロ グラムメモリとデータメモリ、バスという非常に単純な 構成となっている。この計算機モデルをそのまま視覚化 したものが今回の計算機シミュレータである(図4)。

このシミュレータの命令セットは、ロード、ストア、 加減算および次の3.2節で詳細を述べるアウト命令とブ ランチ命令の5種類9個しかない(表1)。これは、文献 [Patterson 1992]の命令セットに倣ったものであり、 計算機の一通りの動作を実現しつつ、命令数を減らすこ とで学習者の負担を小さくしている。また、表中の LOAD、STORE命令は、シミュレータ画面内(図4)で はメモリとレジスタを模した絵記号、ADD、SUB命令は、 +-の記号により表されており、英文の記述を減らすこ とで学習の障壁を下げている。この他、レジスタは数値 が入る箱、バスはプログラムやデータの流れ道として説 明している。プログラムカウンタは制御装置からプログ ラムメモリを指す矢印として表示されている。このよう に、中学校技術科程度の用語を用いても十分、計算機の 構成を説明することが可能なものとなっている。

プログラムおよびデータの入力は、シミュレータ画面

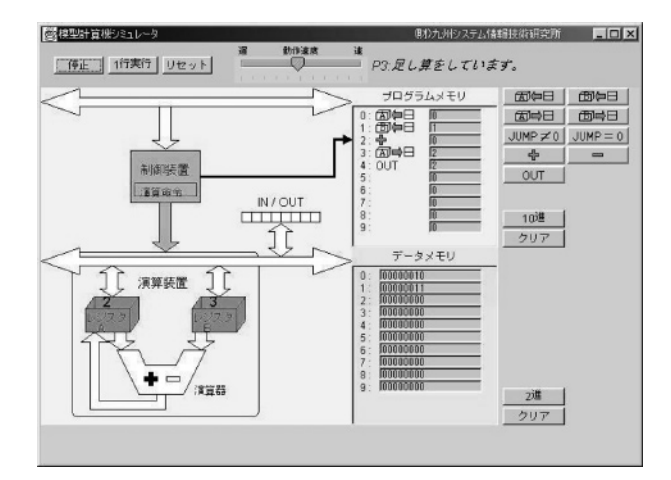

図4 計算機シミュレータ

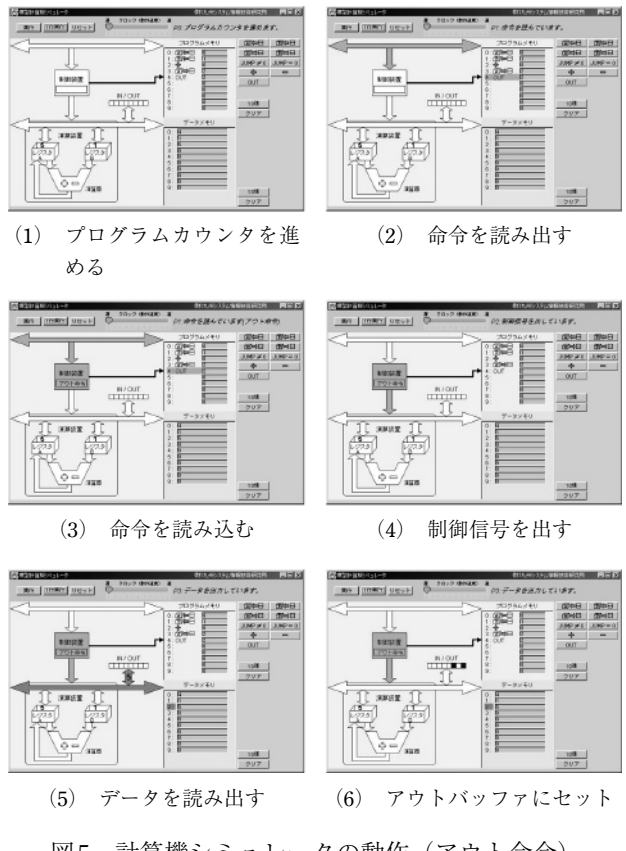

図5 計算機シミュレータの動作(アウト命令)

のプログラムメモリおよびデータメモリ上に直接行う。 プログラムを実行すると、プログラムやデータがバスを 通って制御装置やレジスタへ流れる様子や制御信号が演 算装置に出力される様子がアニメーションにより表示さ れる(図5)。1行実行ボタンは、命令とプロセッサの働 きを命令単位で表示する。動作クロックは0.5[Hz]から 200[Hz]程度まで、いつでも変えることができ、状況に 合わせて計算機の動作を確認することができる。

#### 3.2 計算機シミュレータと移動ロボット

 今回開発した計算機シミュレータでは、移動ロボット を制御しているコンピュータのしくみを生徒が理解でき るようにするために、次の2つの工夫がなされている。 (1) PCのパラレルポートを使用したアウト命令

(2) 移動ロボットの制御命令に相当するブランチ命令

(1)は、計算を行う計算機が、実際のハードウェアも 同様に制御できることを示すためのものである。通常の PCで利用できる制御信号の出力ポートとしては、パラ レルポートやシリアルポート、USBなどがある。ここ では、ほとんどのPCに設置され、接続される側のハー ドウェアに特別な装置を要しないパラレルポートを利用 した。一方、シミュレータ画面では、レジスタとデータ メモリをつなぐデータバスの途中にIN/OUTと表記した アウトバッファ(レジスタ)を設置している(図4)。 このアウトバッファは、8ビットのデータ出力を明示す るために、他のレジスタとは異なり、8個の小さな箱で 表示している。なお、今回、IN命令は実装していない ため、センサ入力等の外部入力はない。また、(2)は、 移動ロボットの繰返し命令や条件分岐命令を実現(理解) するための制御命令である。条件判断は、数値の比較と して説明することとし、フラグレジスタの代りにレジス タAの値に応じて次に実行すべきプログラムのアドレス へプログラムカウンタの矢印が移動される。

このほかに、この計算機シミュレータは、メモリ領域 の横に配置されている基数切替ボタンを押下すること で、データの2進数表示を行うことができるようになっ ている。これにより、計算機内部ではデータが1と0で 記憶・処理されていることを見ることができる。しかし、 このボタンを設置した主な目的は、生徒に10進数と2進 数の変換を理解させることではない。このボタンの最も 効果的な点は、次節で述べるラジコンカーを制御する際 に、送信機のスイッチのオンオフが1と0に対応してい ること、計算機が1と0で動作していることを直観的に 理解できることにある。

#### 3.3 外部制御対象-ラジコンカー

 常に生徒の興味を引き続ける教材として、ロボットは、 小中学校の授業に非常に有用である。しかし、ロボット は非常に高価かつ身近にあるとはいえないのも現実であ る。これに対し、市販の安価な電動ラジコンカーを改造 し、教材として用いることで、生徒の興味を引き付ける と同時に、実際に物を動かす計算機の動作原理教育を行 なうことを考えた。

 安価な電動ラジコンカーの送信機の多くは、通常のプ ロポのような速度制御を行うものではなく、ボタンス イッチ式のコントローラとなっている。このボタンス イッチをトランジスタで駆動することとし、この制御信 号をパラレルポートから出力する。これにより、ラジコ

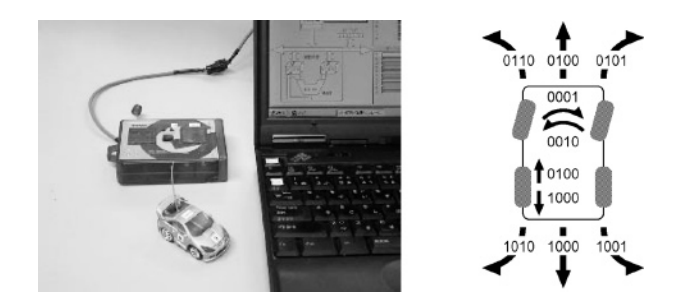

図6 ラジコンカーと制御信号

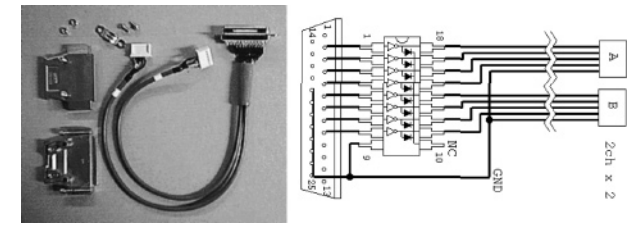

(a) ラジコン制御用ケーブル (b) 実体配線図 図7 ラジコン制御用ケーブル

ンカーの送信機の右操舵、左操舵、前進、後退の4つの ボタンにパラレルポートの信号4ビットを対応させて制 御することができる(図6)。また、ラジコン制御用ケー ブルは、パラレルポートに接続するためのコネクタおよ びトランジスタアレイIC、各1個から構成されており、 非常に安価かつ短時間で製作することができる(図7)。

#### 3.4 授業例:計算機シミュレータからラジコンカー制 御まで

先ず、計算機がどのようにして"計算"を行っている かを説明するために、生徒に、2つの数の足し算、引き 算を暗算させる。この過程を考えることで、ロード命令 やストア命令、算術演算命令を用いるプログラムにたど りつかせ、計算機シミュレータで動作させる。また、1 を足すという簡単な計算からカウンタのプログラムを考 えさせる。これにより、生徒は、複雑な計算も簡単な計 算の組み合わせで実行されていること、アキュムレータ の役割、ロード命令やストア命令でのアドレス指定の意 味を理解することができる。

 計算機によるロボット(外部機器)の制御は、メモリ 上の数値データが内部レジスタではなく外部に出力され るという形で実施する。計算機にラジコン制御用ケーブ ルを接続し、アウト命令を列挙したプログラム(図8) を実行する。1、2、4、8と十進数で表されたデータがロー ド命令と同様に出力されるとラジコンカーが動き出し、 生徒は目の前の計算機でもロボットを動かすことができ ることを知ることができる。この後、データメモリを2 進数で表示し直すと、送信機のボタンスイッチと各ビッ トの関係に生徒自身で気付くことができる。

| プログラムメモリ |                       |  | データメモリ |                 |  |
|----------|-----------------------|--|--------|-----------------|--|
|          | $0:$ $\text{OUT}$ $0$ |  |        | 0: 1 (00000001) |  |
|          | $1:$ OUT              |  |        | 1: 2 (00000010) |  |
| 2:       | OUT 2                 |  | 2:     | 4(00000100)     |  |
| 3:       | OUT .                 |  |        | 3: 8(00001000)  |  |

図8 プログラム例 (ラジコン制御 (ビット単位))

|            | プログラムメモリ |          | データメモリ            |  |  |
|------------|----------|----------|-------------------|--|--|
| $\Omega$ : | LOAD A   |          | 4(00000100)<br>0: |  |  |
| 1:         | LOAD B   |          | 1(00000001)<br>1: |  |  |
| 2:         | ADD      |          | 5(00000101)<br>2: |  |  |
| 3:         | STORE A  | $\sim 2$ |                   |  |  |
|            | OUT      |          |                   |  |  |

図9 プログラム例(計算とラジコン制御)

 右旋回など、送信機のボタンを2つ同時に押す操作に ついては、停止を含めた7通りの組み合わせ(図6)を 生徒に考えさせ、図8と同様に列挙させることでその動 作を生徒自ら確認することができる。このほか、右旋回 =右操舵+前進と考え、図9のように足し算のプログラ ムを用いて生徒に考えさせることもできる。これにより、 計算とラジコンカー制御が無関係でないことを直観的に 理解することができる。ただし、この場合の演算は厳密 にはOR演算でなければならない。論理演算を中学生に 理解させることは容易ではないが、少なくともこの実験 を行なう場合は、前進+後退がどのような結果(失敗) になるかを生徒に実験させることで、この新しい演算の 概念に気付かせる必要がある。

このほか、前進と後退の信号を同時に出力するといっ たプログラムの誤りやハードウェアに依存した問題は、 実際に計算機シミュレータを動作させ、ラジコンカーが どのように動くかを観察することで、生徒に考えさせる ことができる。また、ブランチ命令による繰返し、条件 判断の方法などを実際にプログラミングを行い、計算機 のしくみと動作原理をより深いところまで説明すること ができる。なお、この計算機シミュレータには、各命令 毎に実行時間を制御する機能はない。このため、ラジコ ンカーの移動距離や回転角度の大体の調整は、今のとこ ろ、計算機シミュレータのクロックスピードを変えるこ とで実現するしかない。

#### 4 .実験授業

 開発した教材の有効性を確認するために実験授業を 行った。実験は、九州大学の主催する科学実験教室の中 の1テーマとして全日1日 (10:00~16:30) の授業を2 回(2001、2002)実施した。対象は公募に応じた中学生 合計23名であった。実験手順としては、これまで行っ

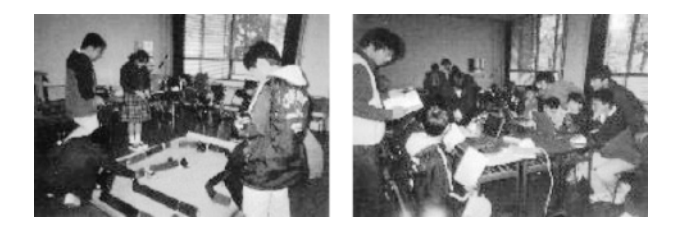

図10 実験授業

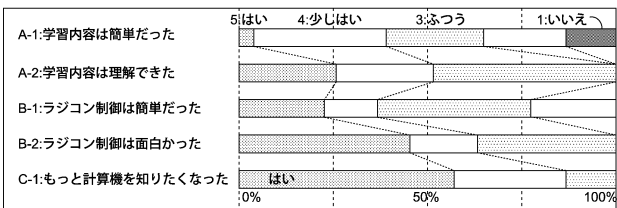

図11 実験結果(主観アンケート集計結果)

てきた移動ロボットとシミュレータを用いた授業の後半 にラジコン制御を追加する形で行った。まず、3.4節で 説明したように、計算機シミュレータで2項演算とカウ ンタのプログラミングを行なわせ、計算機のうごくしく みを理解させた。その後、ロード命令の代りとしてアウ ト命令を用い、ラジコンカーの左右操舵、前進後退が、 アウト命令で出力される8ビットのデータの各ビットに 対応して動くことを生徒の目の前で確認した(図10)。 ラジコンカーは手動で動かして遊ぶものという先入観の ある生徒にとって、この実験は大きな驚きであったよう である。その後、生徒の興味に応じて、右旋回や8の字 走行など、移動ロボットの基本命令に相当するプログラ ミングを行なった。

 図11は、計算機シミュレータの授業後に実施した5段 階評価のアンケートの集計結果である。この授業は、移 動ロボットの実験の次のステップとして、より高度な内 容を扱うため、「学習内容は簡単ではなかった」という 感想が少なくない(図11A-1)。しかし、これに対し、「学 習内容が理解できた」、「もっと計算機のことを知りたく なった」と答えた生徒の割合は大きくなっている(図 11A-2、C-1)。これは、「簡単ではなかったが、自分は 理解できた、もっと知りたい」と生徒に思わせるなんら かの要素がカリキュラムにあったことをうかがわせる。 ラジコン制御は、簡単で面白いという感想(図11B-1、 2)は、この要素の1つになっていると思われる。

 表2は、ラジコン制御の実験の有無で、生徒が感じる 難易度と理解度、学習意欲が、どのように違うかを過去 の実験データ (1999) と比較したものである。被験者が 異なるため単純な比較はできないが、ラジコン制御実験 があった方が、生徒の感じる理解度、学習意欲は高くなっ ている。また、個別の意見でも、「少しわからない部分 もあったけど、やっていく内にわかって来たし「今まで

| $\sim$ 12 $\sim$ 1 $\sim$ 1 $\sim$ 1 $\sim$ 1 $\sim$ 1 $\sim$<br>. |        |        |  |
|--------------------------------------------------------------------|--------|--------|--|
| CPUの中身の実験                                                          | ラジコン制御 |        |  |
| 質問項目                                                               | なし     | あり     |  |
| 学習内容は簡単だった                                                         | 2.39   | 2.96   |  |
| 学習内容は理解できた                                                         | 2.96   | 3.78   |  |
| もっと知りたくなった                                                         | 4.13   | 4.43   |  |
| 被験者                                                                | 中学生24名 | 中学生23名 |  |

表2 実験結果(主観アンケートの比較) 5段階評価の平均(5:はい、3:ふつう、1:いいえ)

2進数とゆうものはよく分からなかったけれども今日勉 強してよく分かりました」、「計算のプログラムとラジコ ンのプログラムが同じものでできるのでびっくりした」、 「ラジコンをさわったのが何年ぶりかだったので、ラジ コンもおもしろいなァと思った」、「0001が1、0010が2 とかは、少しわかったけど、前進して右にカーブするな どがむずかしかった。けど、初めの方は、わかったし、 楽しかったからよかったです |など、ラジコン制御があっ たことによる「難しいけれど、理解できた、面白かった」 というものばかりであった。これらの結果から、開発し た教材は、学習体験として十分役に立つものであったと いえる。

#### 5. おわりに

 計算機アーキテクチャに踏み込み、生徒の興味を引く ラジコンカーの制御を行う授業を実施し、開発した教材 の有用性を確認した。今回開発した計算機シミュレータ は、これまでに開発されてきたほかの教育用計算機シ ミュレータと比較して、中学生レベルでも理解が容易な 点、シミュレータから実機を制御することで見るだけで なく触って体験できる点が大きな特徴である。また、計 算機アーキテクチャまで教える授業は小中学生には難し 過ぎるのではとの意見もあったが、生徒の学習意欲を引 き出せば、簡単なアセンブリ言語によるプログラミング やコンピュータ制御の実験も十分実施可能であることが 分かった。

 現在、この計算機シミュレータを用いた実験教室では、 工学系の学生に実験補助を行なってもらっている。今後 は、初等中等教育から高等教育への計算機教育の連続性 を考え、実験補助の学生からみた計算機シミュレータの 効果や大学初年度教育における利用効果を検証していき たいと考えている。なお、計算機シミュレータおよびラ ジコン送信機の改造方法などは、以下のURLにて公開 している。

http://www.isit.or.jp/~kimuro/rcupj/kue\_index.html

#### 参考文献

[有川 1994] 有川正俊、岡田伸廣、澤田 直、木室義彦、 權 五鳳、吉田紀彦、高倉弘喜:九州大学工学部電気系学 科情報工学コースにおけるKUE-CHIP2教育用ボードを用 いたハードウェア実験、bit、Vol. 22、No. 2、pp.82-86(1994)。

- [葉山 2001] 葉山清輝:教育用仮想計算機システムの開発、 熊本電波高専研究紀要、28号、(2001)。
- [今井 2000] 今井慈郎、富田眞治、古川善吾、井面仁志、 白木 渡、石川 浩、大和田昭邦:計算機システム教育の ためのビジュアルシミュレータVisuSim、研究報告「コン ピュータと教育」No. 059-011、(2000)。
- [石川 1998] 石川 賢、清水康敬:マイクロ操作と高水準 言語BASIC間の関連の教育用シミュレータの開発と評価、 教育システム情報学会誌、Vol. 15、No. 3、pp.119-128(1998)。
- [甲斐 2002] 甲斐康司、木室義彦、坂口良文、安浦寛人: 情報社会に生きる小中学生のための計算機の動作原理の教 育、情報処理学会論文誌、Vol. 43、No. 4、pp.1121-1131  $(2002)$ .
- [河村 1998] 河村一樹:高等学校「情報」科目の教科書案 -情報B(1)「コンピュータの構成」、情報処理学会研究報 告、Vol. CE、No. 49-10、pp.65-72(1998)。
- [三浦 2004] 三浦義之、金子敬一、中川正樹:教育用計算 機システムシミュレータED21の設計と評価、メディア教 育研究、Vol. 1、No. 1、pp.115-122(2004)。
- [新實 2001] 新實治男:コンピュータアーキテクチャ教育 のためのマルチメディア教材の研究・開発、科研費特定領 域研究(A)高等教育改革に資するマルチメディアの高度利 用に関する研究、http://www.nime.ac.jp/tokutei120/05publica tion/01/ $(2001)$ 。
- [Patterson 1992] Patterson, D.A. and Hennessy, J.L. (著), 富田眞治、村上和彰、新實治男(訳):コンピュータ・アー キテクチャ設計・実現・評価の定量的アプローチ、日経 BP社 (1992)。
- [Patterson 1996] Patterson, D.A. and Hennessy, J.L.(著)、 成田光彰(訳):コンピュータの構成と設計、日経BP社  $(1996)$
- [武井 1997] 武井惠雄、丸山健夫:IT教育のためのコン ピュータ・モデル、情報処理学会研究報告、Vol. CE、No. 43-3、pp.17-24 $(1997)$ 。
- [矢島 1982] 矢島脩三:計算機の機能と構造、岩波書店  $(1982)$ <sub>o</sub>
- [矢原 2001] 矢原潤一、西田知博、増澤利光、松浦敏雄: 目的に応じて観察レベルを変更できる計算機シミュレー タ、情報処理学会第63回全国大会(2001)。
- [安浦 1999] 安浦寛人:情報技術を社会常識にするために は、情報処理、vol. 40、No. 1、pp.47-49(1999)。

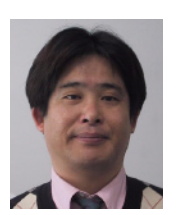

#### またる<br>**木室**  $\overset{\mathsf{L}\mathsf{D}\mathsf{C}}{\mathsf{H}\mathsf{B}}$

昭59九大・工・電気卒。昭61同大学院修士課<br>程了。昭63九大助手。平成9年同講師。平10<br>より現職。ロボットシステムおよびマンマシン<br>インタフェースの研究に従事。工博。情報処理 学会、計測自動制御学会、日本ロボット学会各 会員。

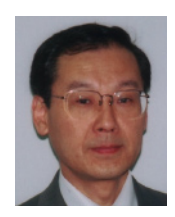

\*?\*\*\*\*\*\*\*\*\*\*\*<br>松本三千人 昭50九工大・工・電気卒。昭52九大大学院修 士課程了。同年日本電信電話公社(現NTT)<br>入社。主に光通信システムの研究実用化に従事。 平11(財)九州システム情報技術研究所研究室 長。平18より現職。ヒューマンインタフェー 究開発に従事。工博。IEEEシ 情報処理学会、電気学会各会員。

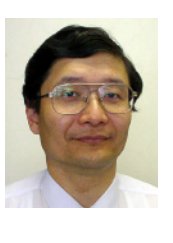

<sub>なうら</sub><br>安浦 <u>。。。。</u><br>浦 寛人 昭51京大・工・情報卒。昭53同大学院修士課 程了。昭55より京大助手、同助教授を経て、 、同場へ及を紐く、<br>現在、システム情報<br>ステム I SI 研究セン ム LSI 研 ター長。平7~13(財)九州システム情報技術研 究所非常勤研究室長を兼務。LSIシステムの設 計手法とCADの研究およびハードウェアアル ゴリズムの研究に従事。電子情報通信学会、 IEEE、ACMの会員

# An Educational Method of Computer Principles using a CPU simulator and a Radio-controlled Toy Car

Yoshihiko Kimuro<sup>1)</sup> • Michito Matsumoto<sup>2)</sup> • Hiroto Yasuura<sup>3)</sup>

It is meaningful and helpful for students to know an essence of information technology for computer principles. To study the computer principles, a curriculum plays an important role at elementary school and junior high school. We have originated a new curriculum using a radio-controlled toy car and a CPU simulator and we have taught many students using them. In this paper, we described the implemented system and showed experimental results.

#### **Keywords**

computer principle, computer archtecture, CPU simulator, Radio-controlled toy car

 $1)$  Institute of Systems & Information Technologies

<sup>&</sup>lt;sup>2)</sup> Toyama Prefectual University

<sup>&</sup>lt;sup>3)</sup> System LSI Research Center, Kyushu University